# Qoint? 「求人申込みにあたり、覚えておきたいポイント」

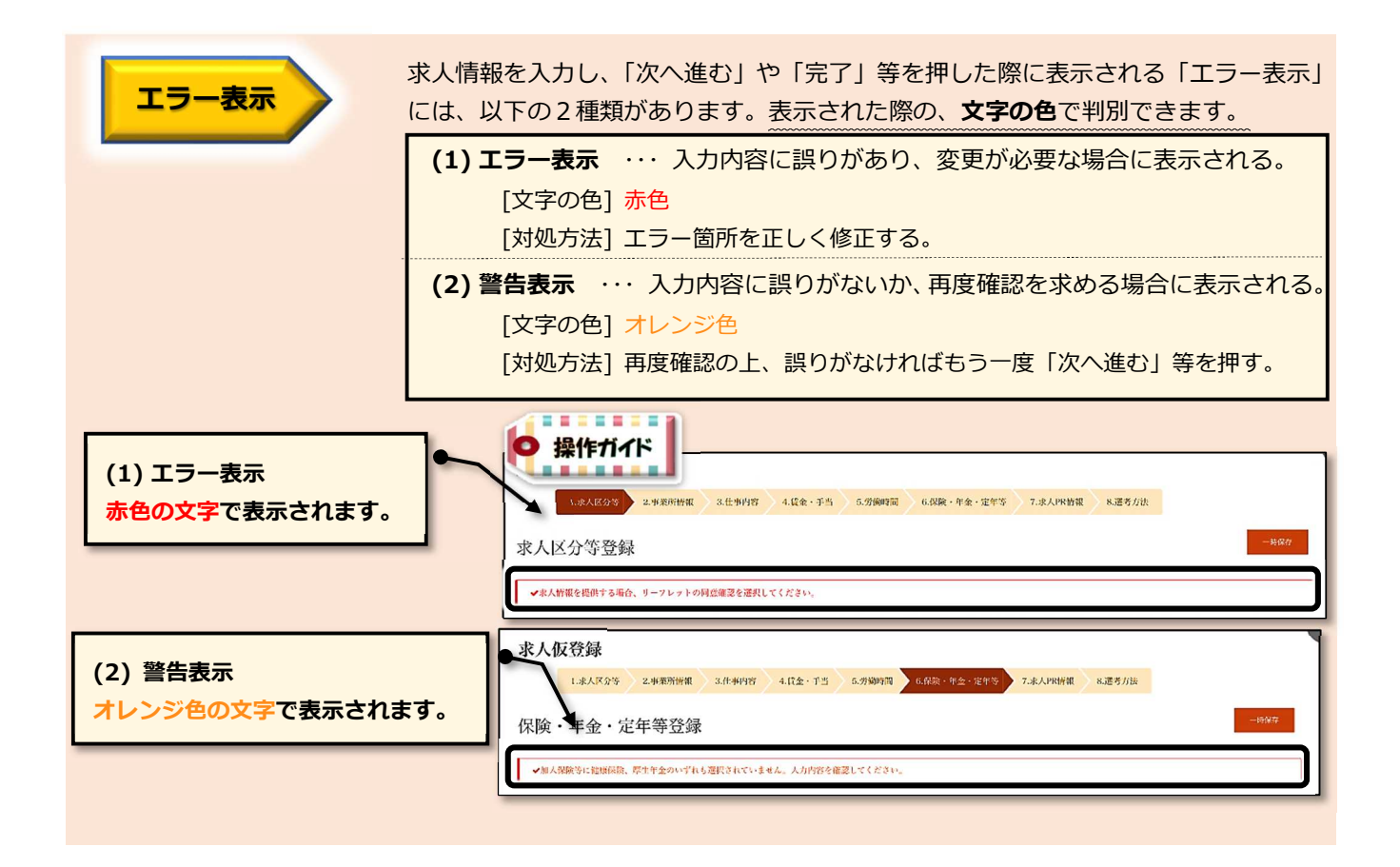

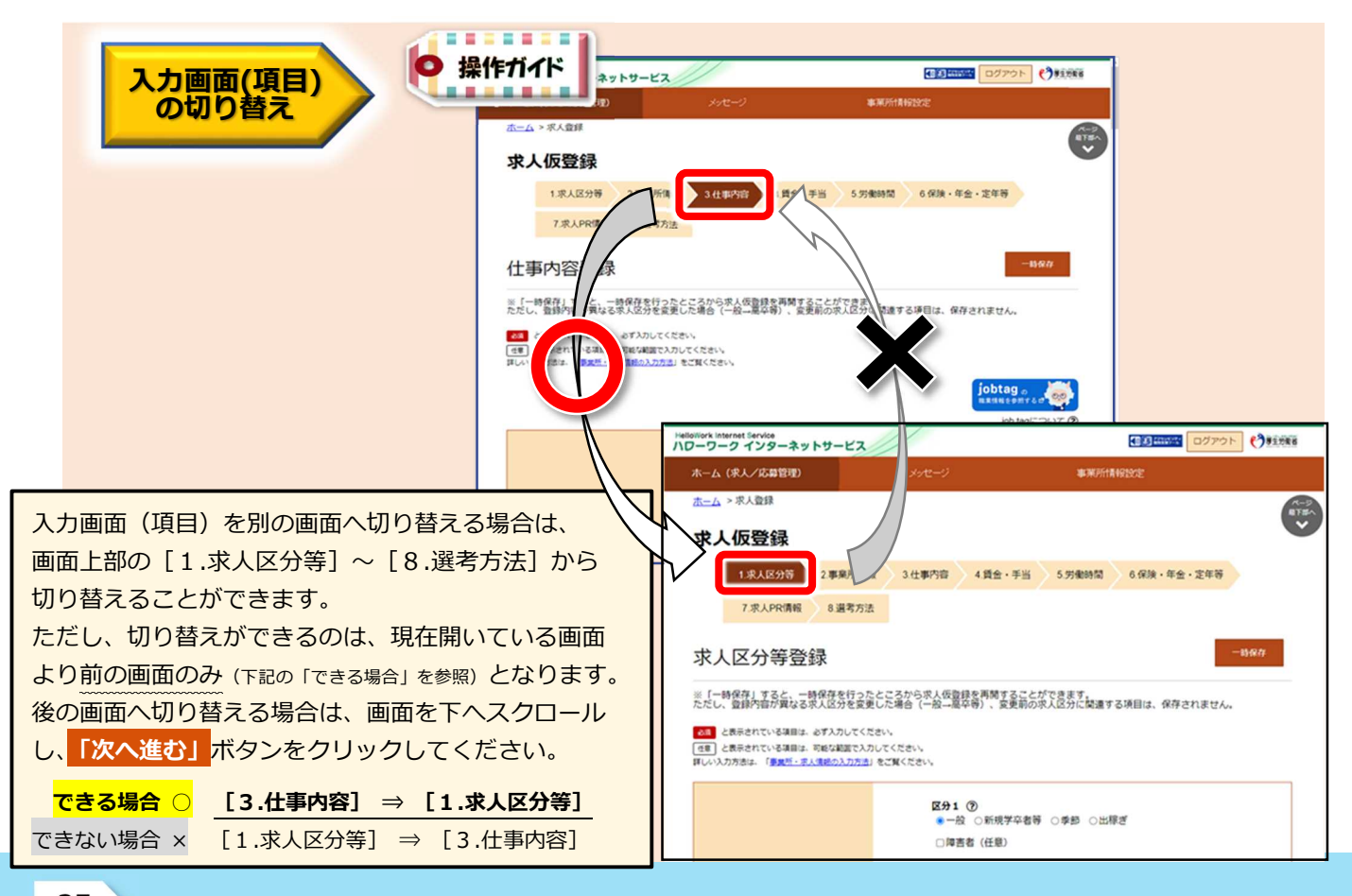

#### HelloWork Internet Service

25

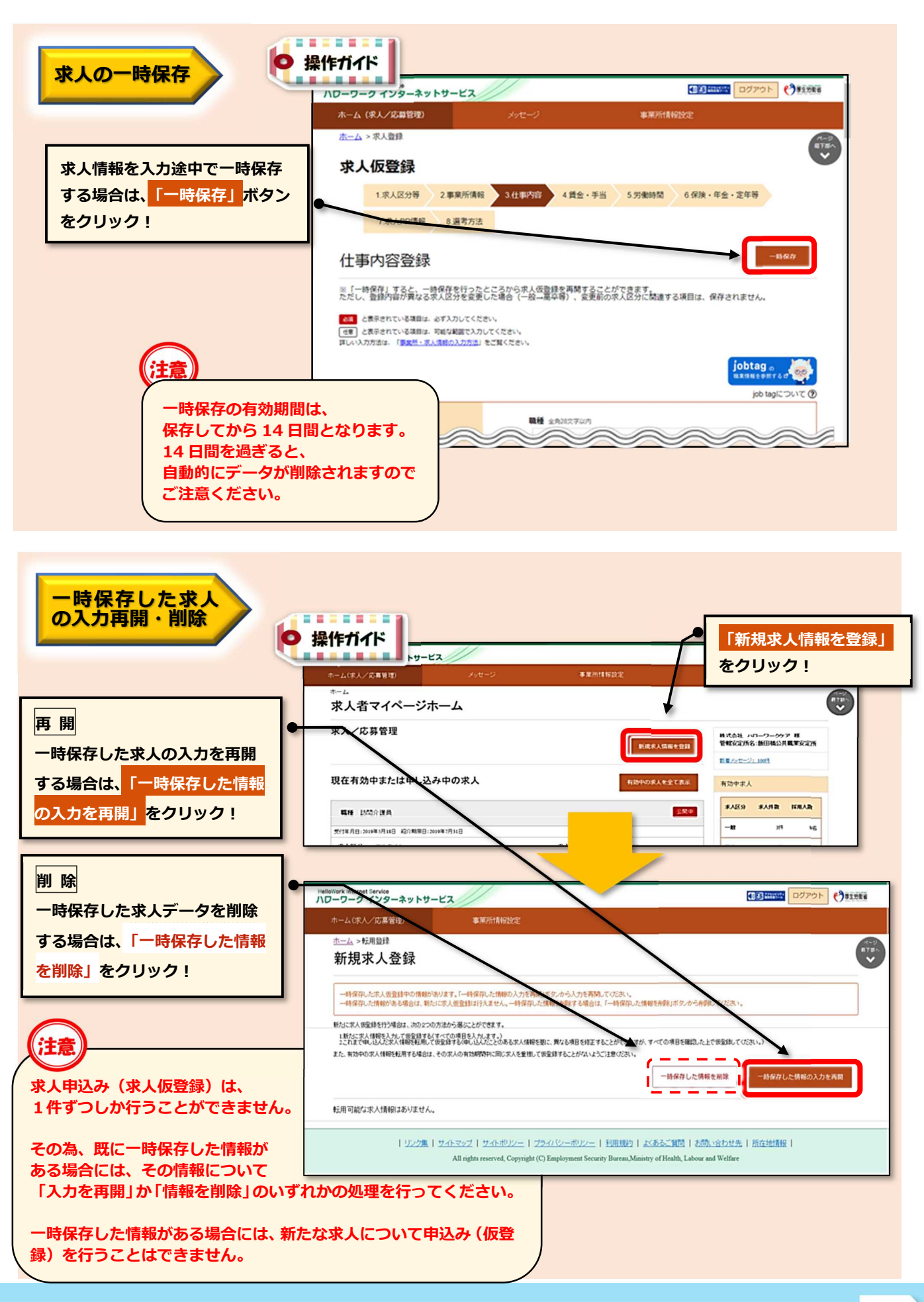

## (2) HelloWork Internet Service

#### $($  求人情報提供 (オンライン提供) とは )

**求人情報提供の選択**

ハローワークへ公開した求人情報を、地方自治体や民間人材会社に対しても 情報提供することにより、ハローワーク以外の求職者へも広く情報公開するこ とができる制度です。(※情報提供先は、都道府県労働局において許可を受けた機関のみ)

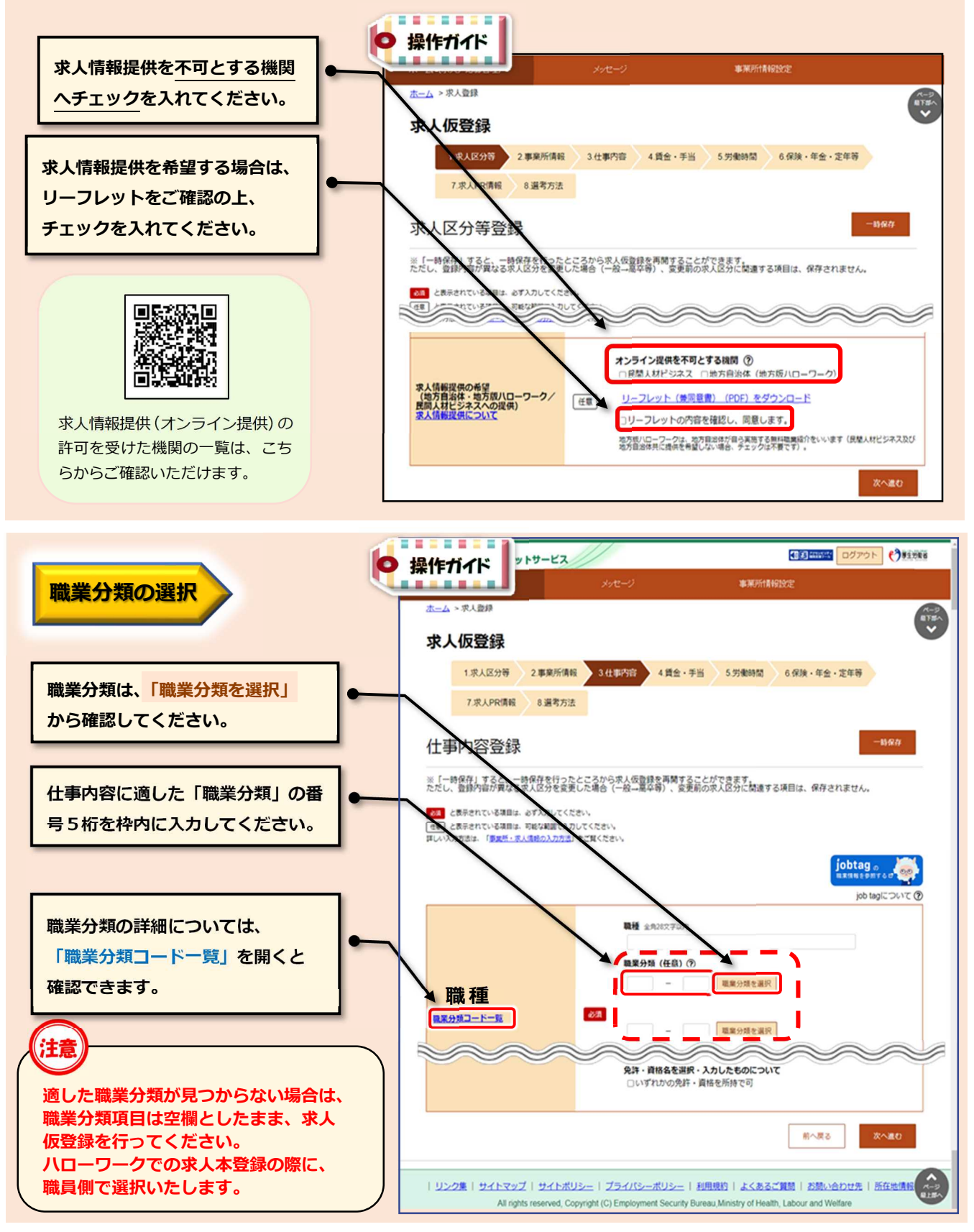

**27**

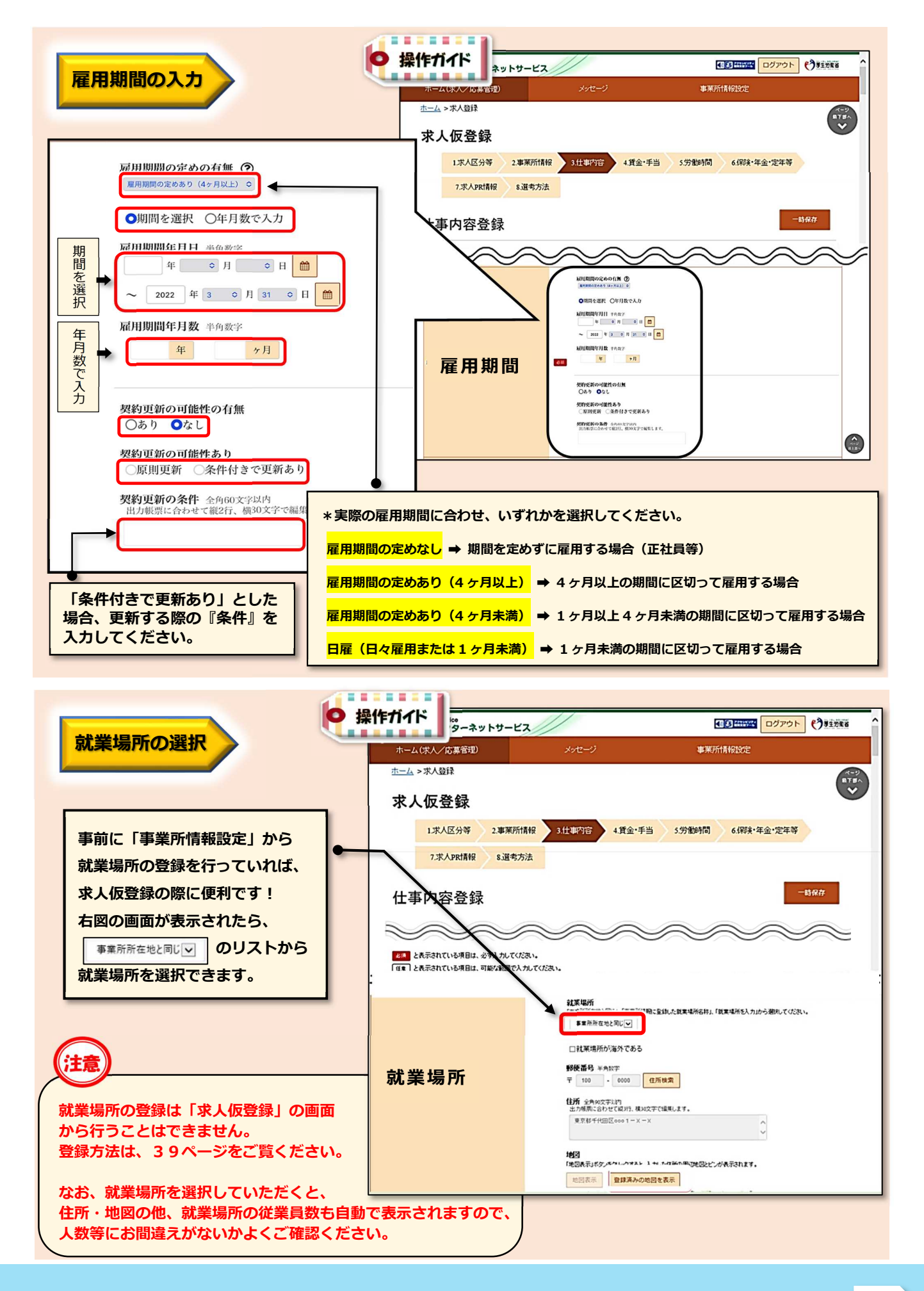

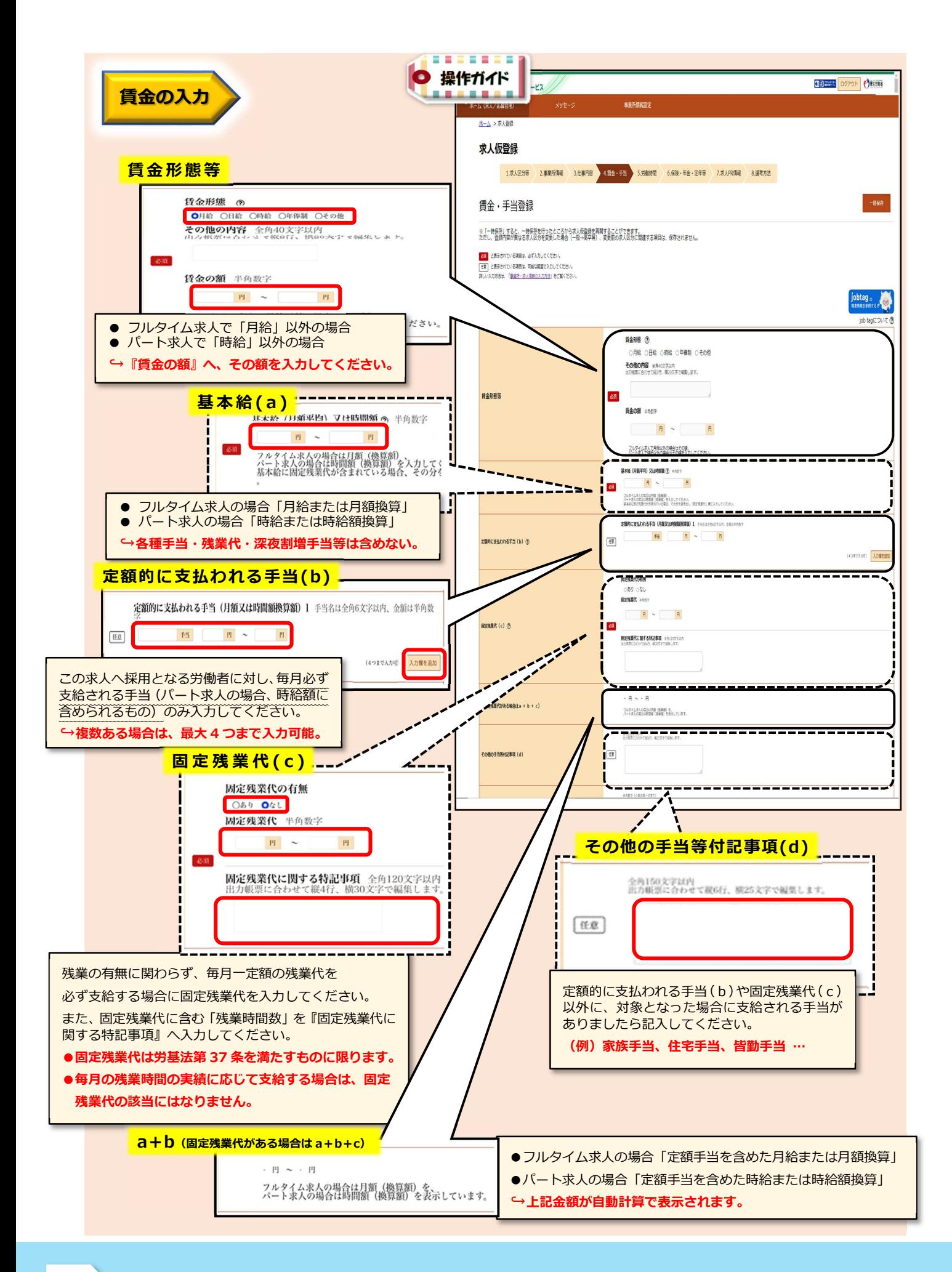

## HelloWork Internet Service

**29**

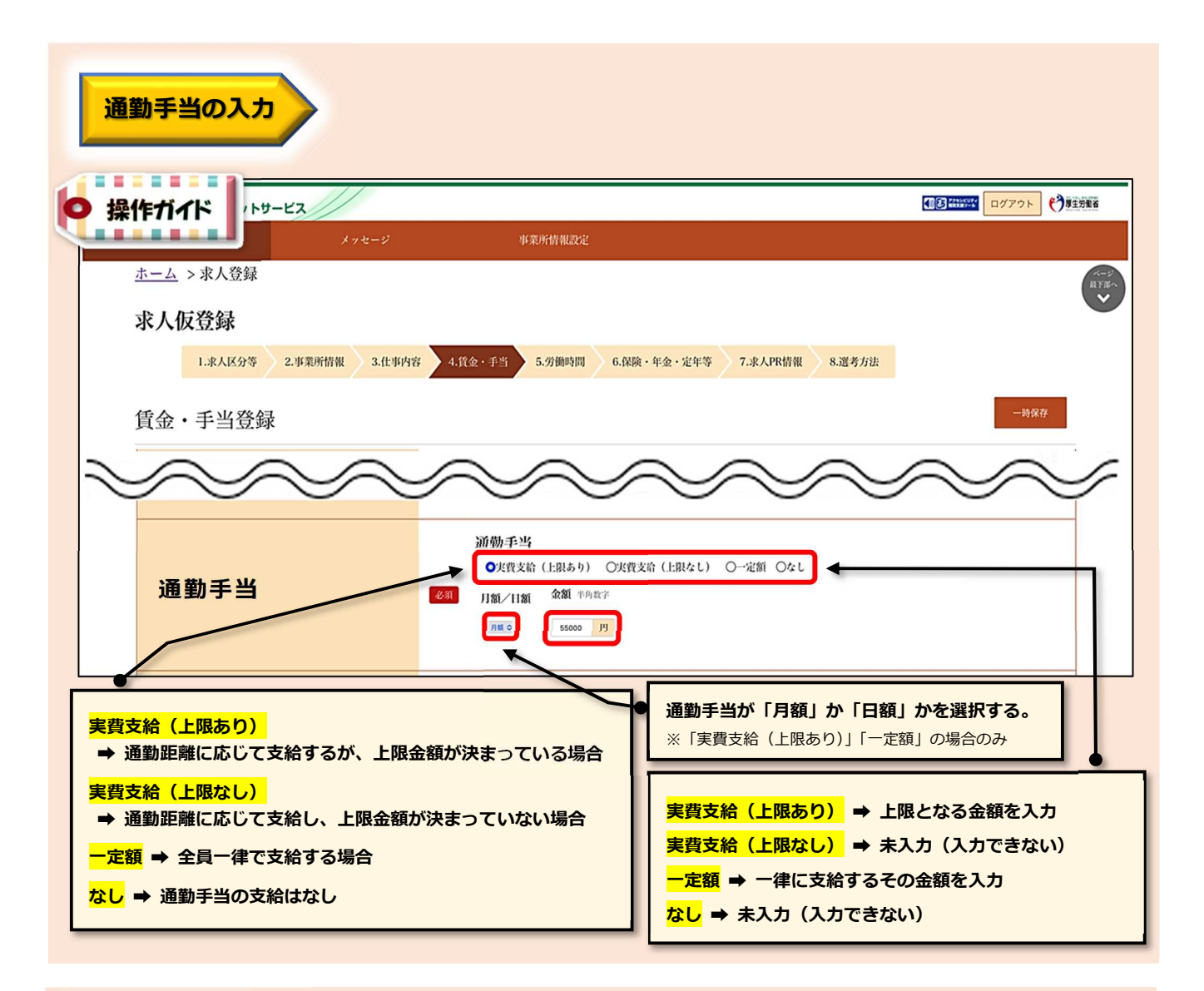

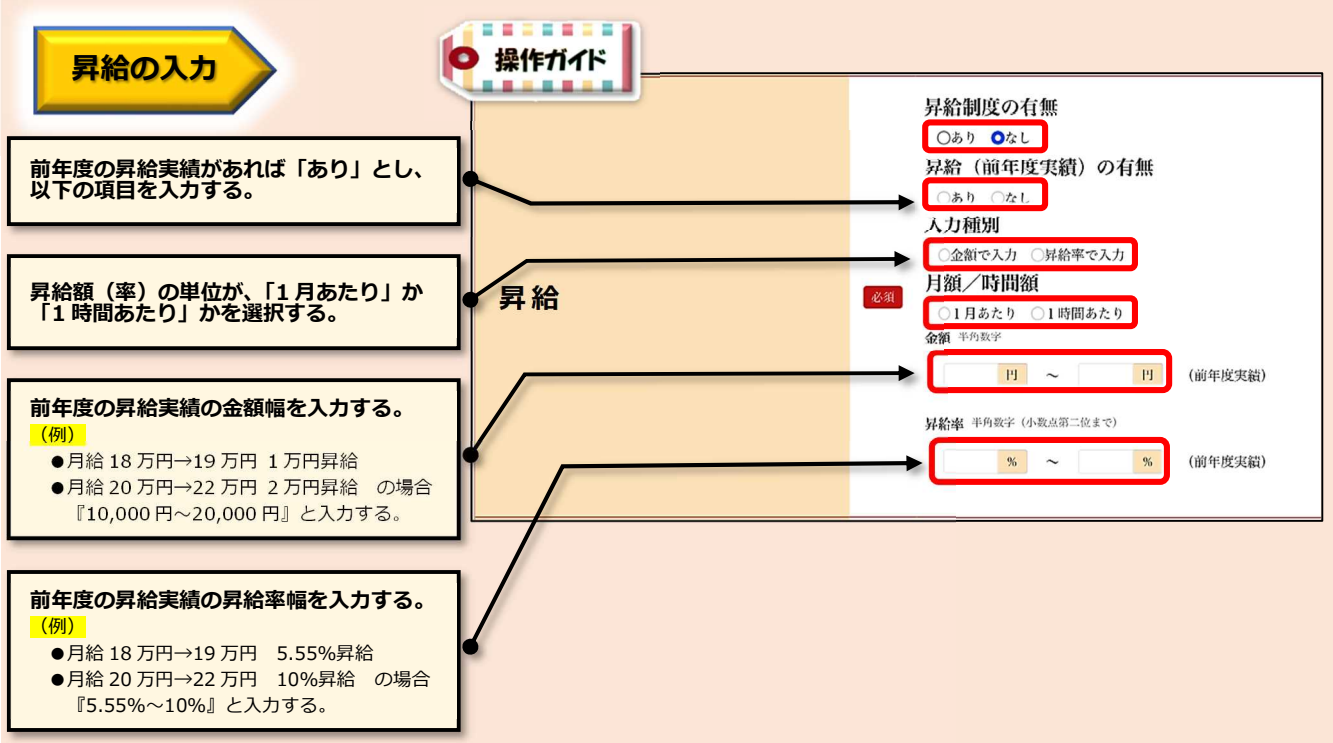

(2) HelloWork Internet Service

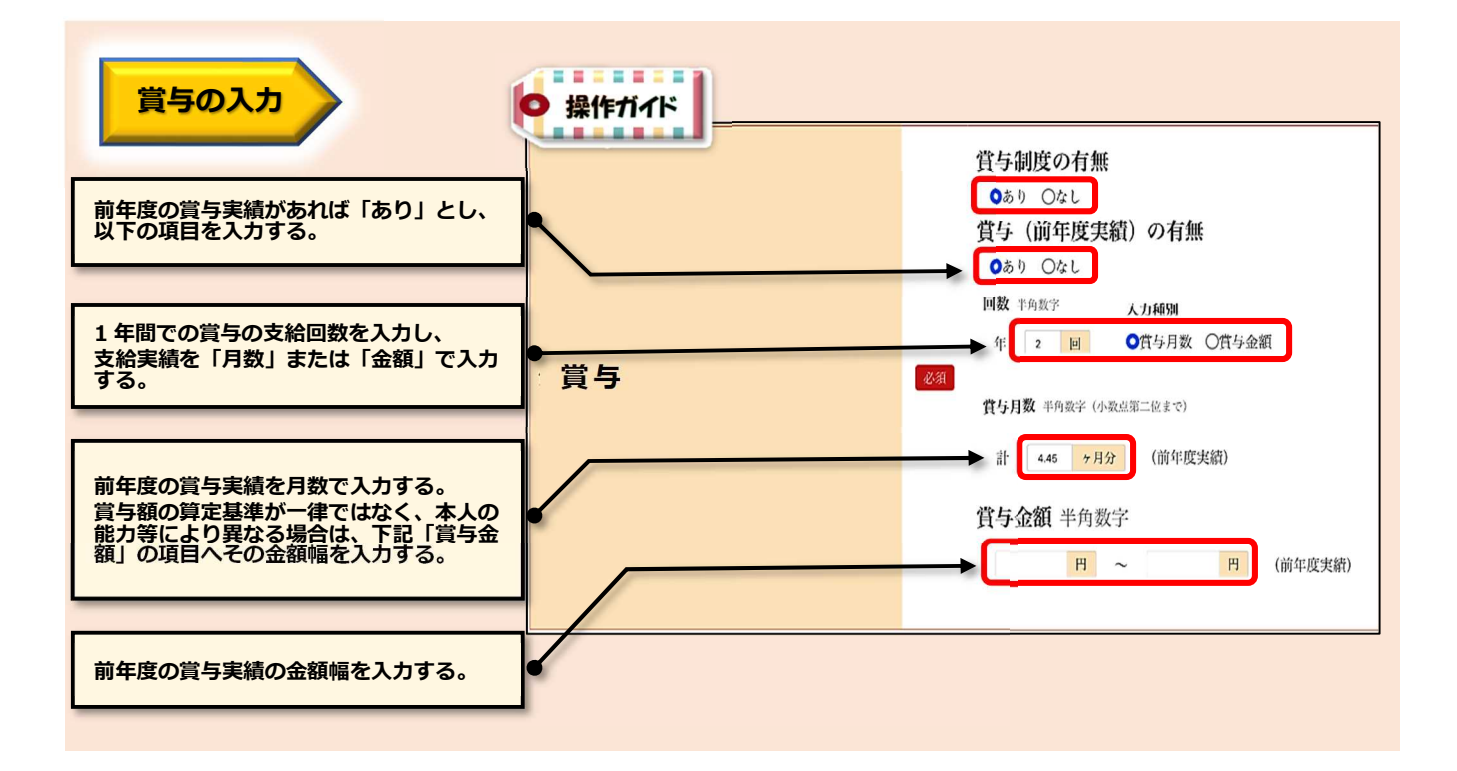

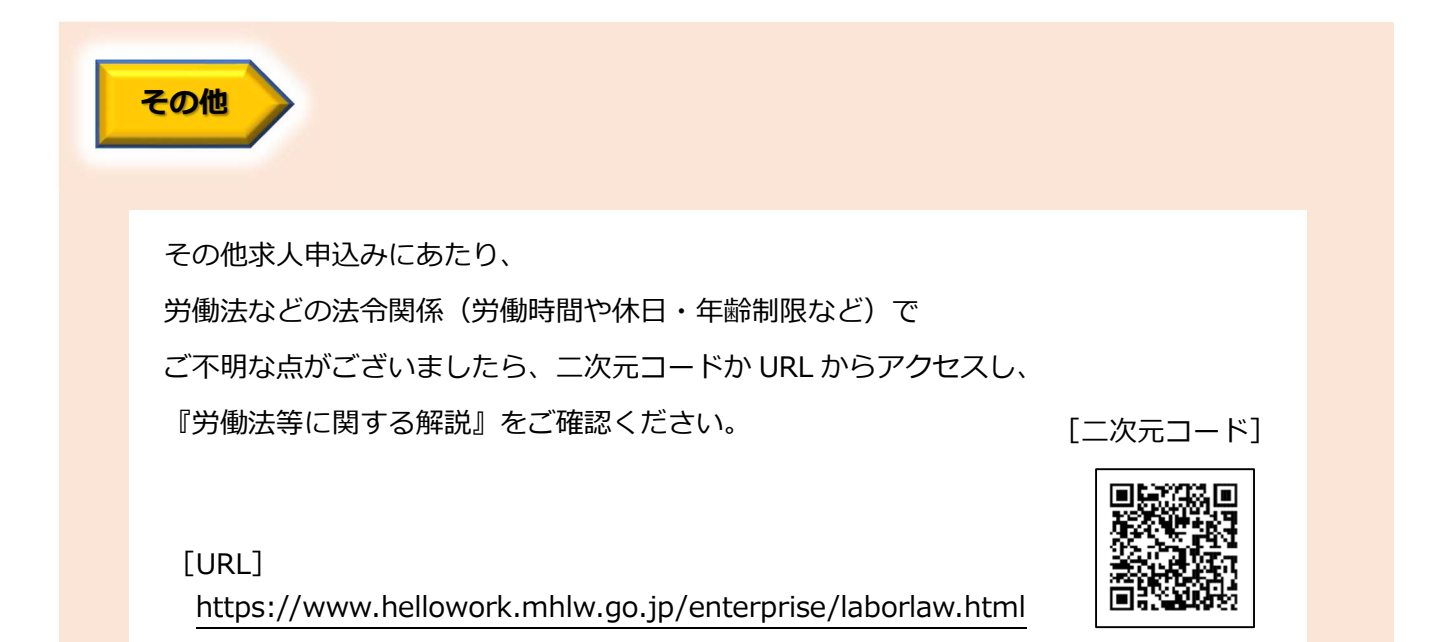